## **AAC - Feature #265**

# **pyHope development**

01/09/2010 12:21 PM - Anil Prabhakar

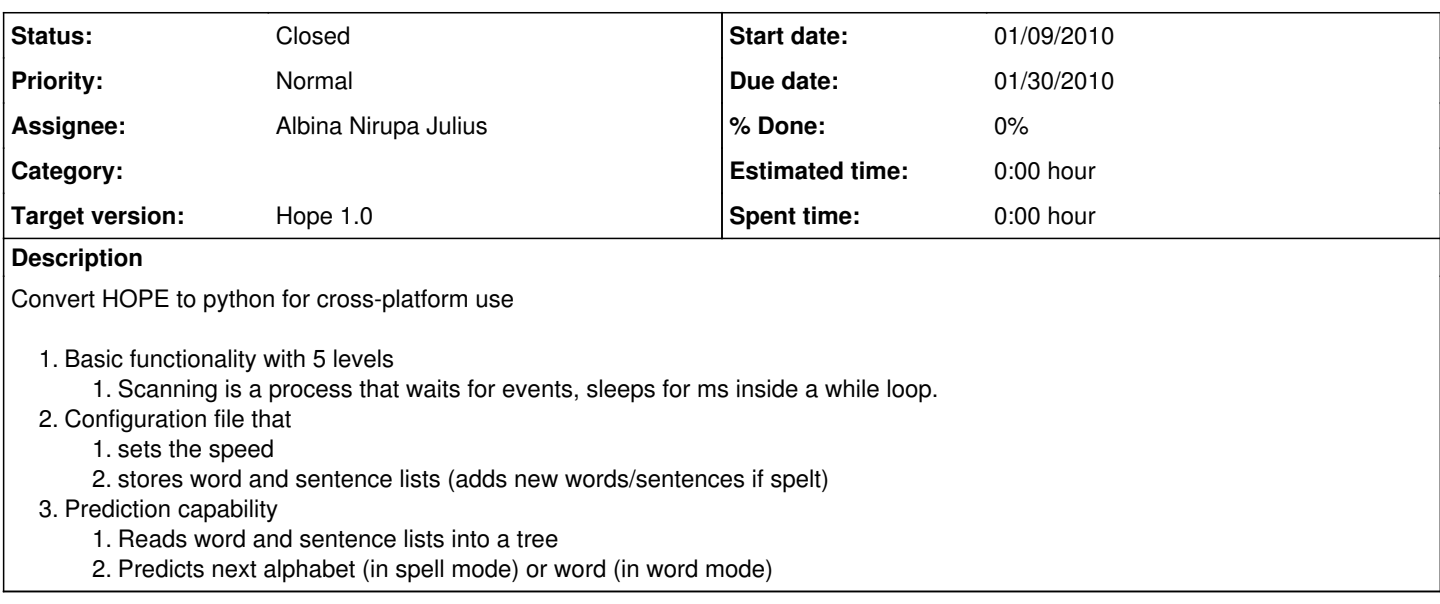

### **History**

### **#1 - 03/20/2010 12:00 PM - Albina Nirupa Julius**

Tested Hope in Beagle board with Ubuntu .Pyttsx speech module stops working in beagle board after few minutes. Need to test in Angstorm

#### **#2 - 04/26/2010 11:21 AM - Albina Nirupa Julius**

*- Status changed from New to Closed*